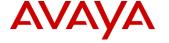

# **Product Support Notice**

© 2017 Avaya Inc. All Rights Reserved.

PSN # PSN004985u

Original publication date: 25-April-2017. This is Issue 01, published date: Severity/risk level Medium Urgency When convenient 25-April-2017.

Name of problem Restoring PLDS Licenses on Avaya IP Office.

Products affected

IP Office Release 9.0, Release 9.1, and Release 10.0.

Problem description

When using ADI licenses, if an IP Office .cfg file was saved, the file contained the actual ADI licenses. Therefore, a previously saved IP Office .cfg could be restored to the IP Office and the licenses would be present in the new Configuration.

When using PLDS licenses, if you save an IP Office .cfg file, the offline configuration displays the PLDS licenses. However, without the PLDSkeys.xml file being present on the IP Office, the offline .cfg file will not restore valid PLDS licenses to the new Configuration.

Resolution

If using PLDS licenses, a copy of the PLDSkeys.xml file must be available if the engineer requires the ability to restore licenses as part of a Configuration restore

Workaround or alternative remediation

n/a

Remarks

n/a

#### **Patch Notes**

The information in this section concerns the patch, if any, recommended in the Resolution above.

Backup before applying the patch

n/a

Download

n/a

n/a

Patch install instructions

Service-interrupting?

No

Verification

n/a

Failure

n/a

Patch uninstall instructions

n/a

# **Security Notes**

The information in this section concerns the security risk, if any, represented by the topic of this PSN.

Security risks

n/a

Avaya Security Vulnerability Classification

Not Susceptible

Mitigation

n/a

If you require further information or assistance please contact your Authorized Service Provider, or visit <a href="mailto:support.avaya.com">support.avaya.com</a>. There you can access more product information, chat with an Agent, or open an online Service Request. Support is provided per your warranty or service contract terms unless otherwise specified in the Avaya support Terms of Use.

Disclaimer: ALL INFORMATION IS BELIEVED TO BE CORRECT AT THE TIME OF PUBLICATION AND IS PROVIDED "AS IS". AVAYA INC., ON BEHALF OF ITSELF AND ITS SUBSIDIARIES AND AFFILIATES (HEREINAFTER COLLECTIVELY REFERRED TO AS "AVAYA"), DISCLAIMS ALL WARRANTIES, EITHER EXPRESS OR IMPLIED, INCLUDING THE WARRANTIES OF MERCHANTABILITY AND FITNESS FOR A PARTICULAR PURPOSE AND FURTHERMORE, AVAYA MAKES NO REPRESENTATIONS OR WARRANTIES THAT THE STEPS RECOMMENDED WILL ELIMINATE SECURITY OR VIRUS THREATS TO CUSTOMERS' SYSTEMS. IN NO EVENT SHALL AVAYA BE LIABLE FOR ANY DAMAGES WHATSOEVER ARISING OUT OF OR IN CONNECTION WITH THE INFORMATION OR RECOMMENDED ACTIONS PROVIDED HEREIN, INCLUDING DIRECT, INDIRECT, CONSEQUENTIAL DAMAGES, LOSS OF BUSINESS PROFITS OR SPECIAL DAMAGES, EVEN IF AVAYA HAS BEEN ADVISED OF THE POSSIBILITY OF SUCH DAMAGES.

THE INFORMATION PROVIDED HERE DOES NOT AFFECT THE SUPPORT AGREEMENTS IN PLACE FOR AVAYA PRODUCTS. SUPPORT FOR AVAYA PRODUCTS CONTINUES TO BE EXECUTED AS PER EXISTING AGREEMENTS WITH AVAYA.

All trademarks identified by ® or <sup>TM</sup> are registered trademarks or trademarks, respectively, of Avaya Inc.

All other trademarks are the property of their respective owners.

#### **Business Partner Notes**

Additional information for Business Partners

n/a

### **Avaya Notes**

Additional information for Tier 3, Tier 4, and development

n/a